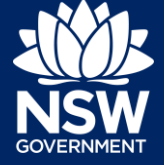

## Understanding the role of an Organisation Administrator

Within an Organisation, for example, a Council or an Agency, there should be at least one user assigned to the role of Organisation Administrator.

In the following diagram, you can see the basic structure of an Organisation in the NSW Planning Portal.

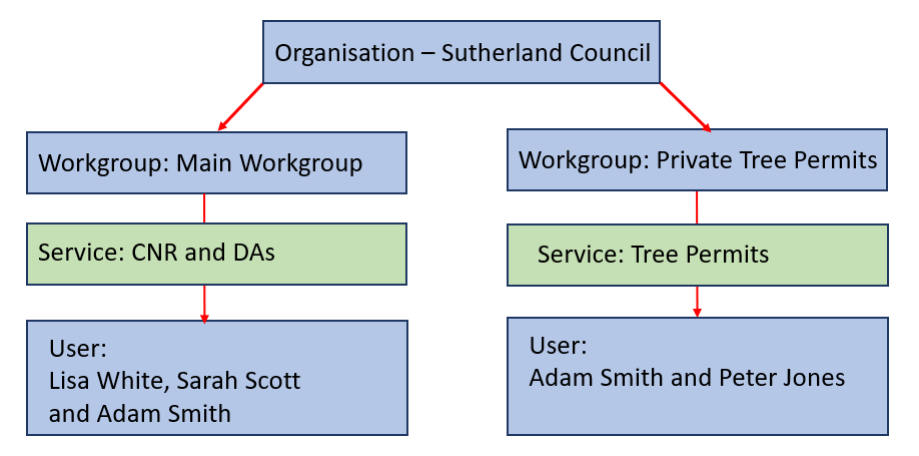

Services within an Organisation refer to the services provided by that Organisation for example, Planning Proposals, DAs, CNR, etc.

Administrators can assign Services to a Workgroup and also Users to Services within the Workgroup of the Organisation.

The user to be assigned to the role must already be registered in the NSW Planning Portal and have a working email address.

Users are by default added with the status of Active, however, if their role changes or they leave, their status can be changed to Inactive.

Please note, an existing organisation administrator cannot mark his/her own ID as inactive and this can only be performed by other Organisation Administrators within an organisation.

## Adding an Organisation Administrator

**1.** On the dashboard Users section of the screen, **click** Manage Users.

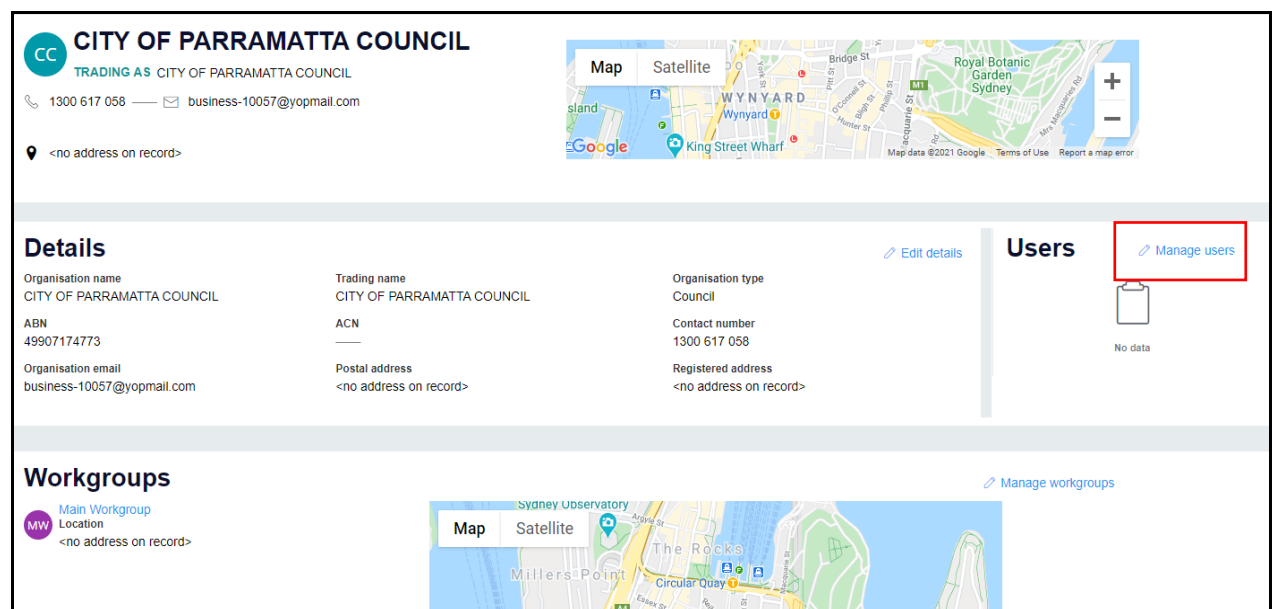

**2. Click** Add User to open the search screen.

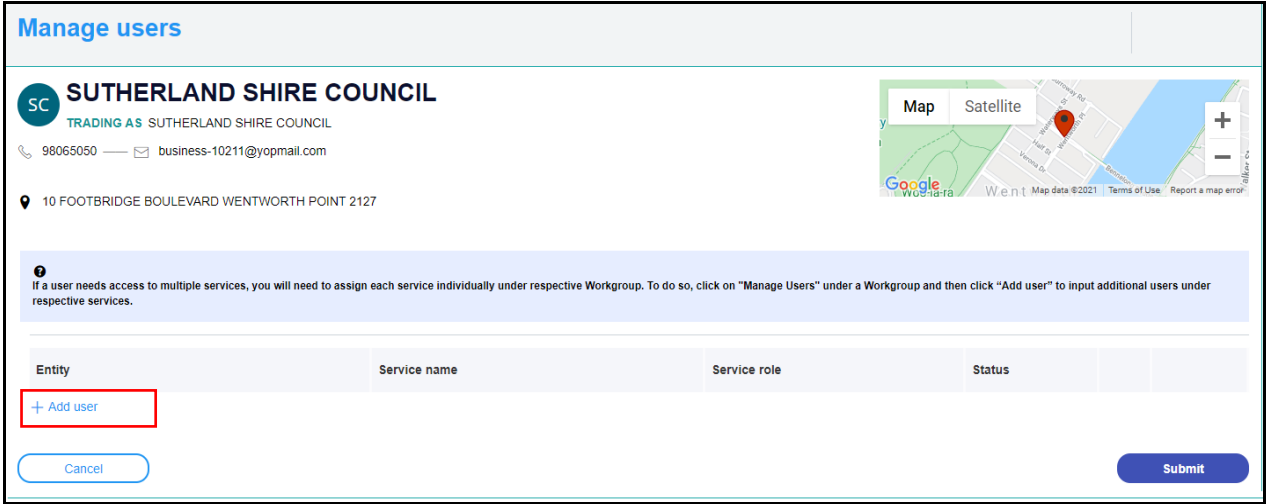

**3. Enter** the user Email address in full and then **click** Search to locate the user.

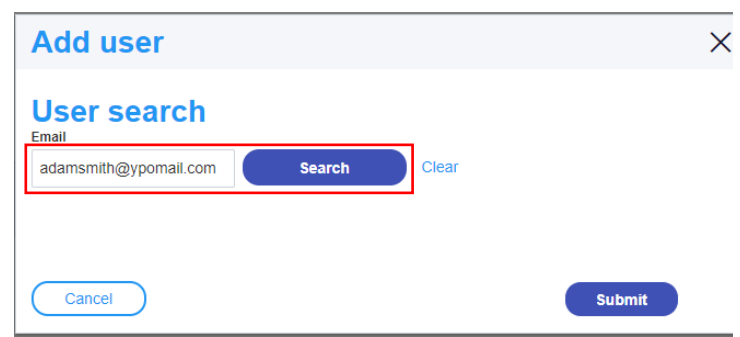

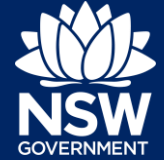

**4. Click** Select to select the User from the list.

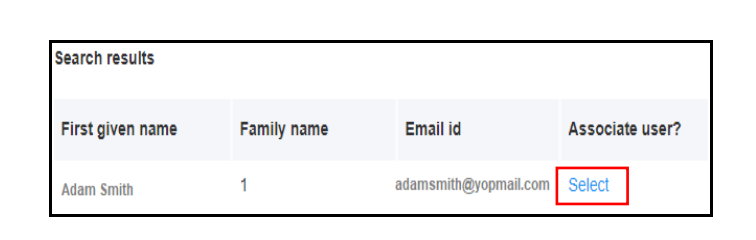

**5. Click** Submit to continue.

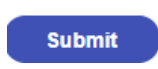

**6. Select** Organisation Administration from the Service name drop-down.

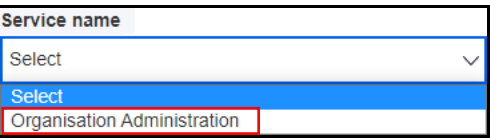

**7. Select** Organisation Administration from the Service role drop-down.

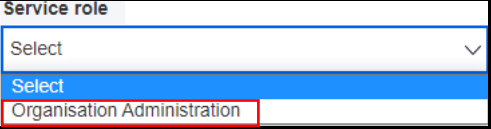

## **Note**: By default, the Status is Active.

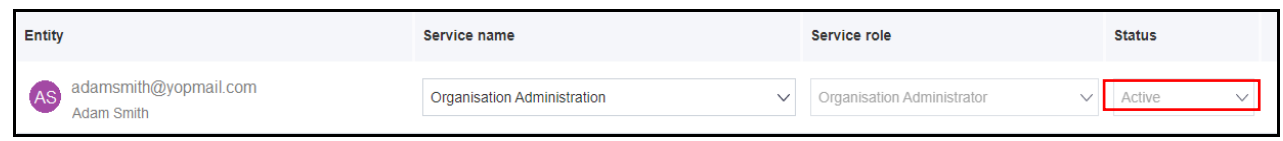

**8. Click** Submit to continue.

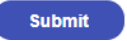

The screen displays the following message:

You have successfully assigned services to users within your organisation. Click "Close" to return to the dashboard.

**9.** Click **Close** to close the window and return to the dashboard.

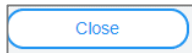

**10.** The new user has successfully been added to the Users section of the screen.

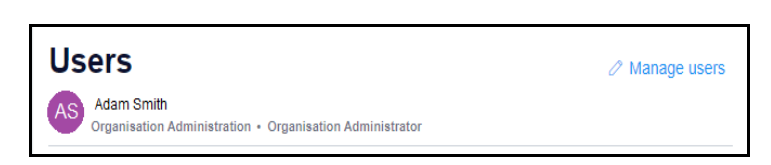

End of Steps

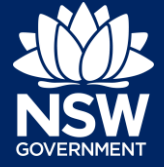

<sup>©</sup> State of New South Wales through Department of Planning, Industry and Environment 2021. The information contained in this publication is based on knowledge and understanding at the time of writing (February 2021). However, because of advances in knowledge, users are reminded of the need to ensure that the information upon which they rely is up to date and to check the currency of the information with the appropriate officer of the Department of Planning, Industry and Environment or the user's independent adviser. Industry and Environment or the user's independent adviser.